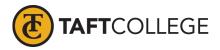

## Per Diem Meal Rates

## **Purpose:**

The per diem meal rates shall reflect the U.S. General Services Administration's annual published per diem reimbursement rate. The rate can be accessed at the following site: www.gsa.gov/travel/plan-book/per-diem-rates

## Step 1 – Determine the city and state traveling to/from (city and state where the event is located).

Step 2 – Check the U.S. General Services Administration's website for the per diem meal rate for that city and state.

- Go to <u>www.gsa.gov/travel/plan-book/per-diem-rates</u>
- Enter the current fiscal year and search by City and State OR Zip Code

| Search by city, state, or ZIP code               |                 |  |  |  |  |
|--------------------------------------------------|-----------------|--|--|--|--|
| Required fields are marked with an asterisk (*). |                 |  |  |  |  |
| For Fiscal Year: *                               |                 |  |  |  |  |
| 2024 (Current Fiscal Year)                       | \$              |  |  |  |  |
|                                                  |                 |  |  |  |  |
| State                                            | City            |  |  |  |  |
| Select a State \$                                | City (optional) |  |  |  |  |
| OR                                               |                 |  |  |  |  |
| ZIP                                              |                 |  |  |  |  |
| ZIP                                              |                 |  |  |  |  |
|                                                  |                 |  |  |  |  |
| Find Rates                                       |                 |  |  |  |  |

• Scroll down to "Meals & Incidentals (M&IE) rates and breakdown" and use the Breakfast, Lunch, and Dinner rates given.

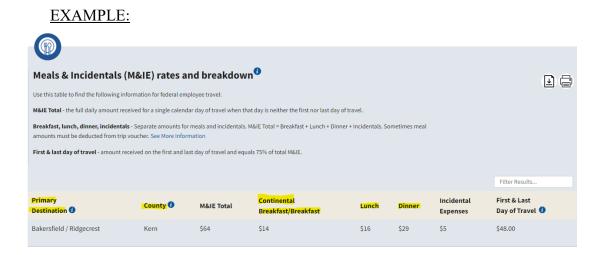

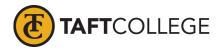

• Click on the Print option on the top right-hand corner of the "Meals & Incidentals (M&IE) rates and breakdown" and attach it to the Claim for Absence Travel Reimbursement form as backup documentation for auditing purposes.

|                                                                                                    |          |            |                                    |       |        |                        | \.                                     |  |
|----------------------------------------------------------------------------------------------------|----------|------------|------------------------------------|-------|--------|------------------------|----------------------------------------|--|
| Meals & Incidentals (M&IE) rates and breakdown                                                                                                    |          |            |                                    |       |        |                        |                                        |  |
| Use this table to find the following information for federal employee travel:                                                                                                    |          |            |                                    |       |        |                        |                                        |  |
| M&IE Total - the full daily amount received for a single calendar day of travel when that day is neither the first nor last day of travel.                                                                                 |          |            |                                    |       |        |                        |                                        |  |
| Breakfast, lunch, dinner, incidentals - Separate amounts for meals and incidentals. M&/E Total = Breakfast + Lunch + Dinner + Incidentals. Sometimes meal amounts must be deducted from trip voucher. See More Information |          |            |                                    |       |        |                        |                                        |  |
| First & last day of travel - amount received on the first and last day of travel and equals 75% of total M&IE.                                                                                                    |          |            |                                    |       |        |                        |                                        |  |
|                                                                                                    |          |            |                                    |       |        |                        |                                        |  |
|                                                                                                    |          |            |                                    |       |        |                        | Filter Results                         |  |
| Primary<br>Destination 🕄                                                                                                    | County 🕖 | M&IE Total | Continental<br>Breakfast/Breakfast | Lunch | Dinner | Incidental<br>Expenses | First & Last<br>Day of Travel <b>1</b> |  |

## Step 3 – Ensure the meals meet the time guidelines found in the AP 7400 Travel Procedures.

The following meals may be claimed if:

- A. Breakfast: Trip begins at or before 7:00 a.m. and ends at or after 10:00 a.m.
- B. Lunch: Trip begins at or before 11:00 a.m. and ends at or after 2:00 p.m.
- C. Dinner: Trip begins at or before 4:00 p.m. and ends at or after 7:00 p.m.